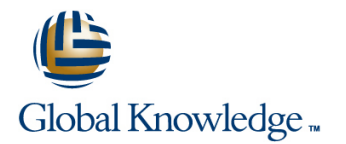

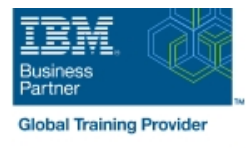

# **IBM System z Hardware Management Console (HMC) Operations**

# **Duration: 2 Days Course Code: ES24G**

#### Overview:

This course teaches you navigation, operation, and recovery techniques for the Hardware Management Console (HMC) in the System z environment. Through lecture and hands-on exercises, you learn setup and operating procedures for the HMC, gain in-depth problem determination skills, practice HMC operations, and utilize recovery capabilities provided by the System z servers.

#### Target Audience:

This course is for operations personnel and technical staff who are directly involved in the installation, operation, systems support, and software support of their System z mainframe environment.

# Objectives:

- I Identify the zEnterprise 196, System z10, System z9, and View the online books and use the Help functions zSeries servers
- Describe the major differences of the function and features between the System z servers CPC group, control hardware
- I Identify and explain the concept of logical partitioning, Internal Images group, control operating system initialization, and the operational usage of the various types of channels on current servers **Build new CPC** and images groups
- 
- **User interface styles, local and remote connectivity**
- I Identify HMC home page to log on HMC application
- Use the classic UI to:
- Log on and log off
- Open objects
- Navigate the HMC workplace using various selection techniques
- $\blacksquare$  Exit a task on a window
- View the online books and use the Help functions
- I Identify the different types of groups activation profiles
- 
- 
- 
- I Identify the contents of the Details window and determine object status Invoke the system activity display and describe its purpose
- 
- Use the tree UI to:
- Log on and log off
- 
- $\blacksquare$  Identify the different types of groups
- 
- 
- 
- Describe the functions provided by the HMC and SE Identify the contents of the Details window and determine object status
	- $\blacksquare$  Identify the various task lists
	- I Identify recent HMC Tree style enhancements
	- **Monitor all defined CPCs**
	- Determine the cause of exceptions
	- Use the Hardware Messages task
	- Use the Operating Systems Messages task
	- Use ACSADMIN tasks
	- Describe the purpose, functions and use of the different types of
- CPC group, control hardware Use the HMC to build and assign profiles
- **Images group, control operating system Accord 2012 Control operational recommendations for HMC user settings**
- **Build new CPC and images groups USE 10 CONCERNATION** Use the HMC to perform operational tasks and problem determination
	-
- **IDENT IDENTIFY THE VALUATION CONSUMPTER SETABLISH AN HOTEL SESSION USING UP IDENTIFY OPERATIONS** Establish an HMC/SE session using the Single Object Operations task
	- I Identify the difference between the HMC and SE workplace

- 
- 
- **Exit a task on a panel**
- Navigate using classic or tree UI to Identify CP, channel, and CHPID ■ Open objects status for the physical CPC and all LPs
- Navigate the HMC workplace using various selection techniques Identify the entry point for I/O and Channel Problem Determination panels
	- Log off from a CPC session

# Prerequisites:

You should have an understanding of:

- **Basic data processing and I/O concepts and terminology**
- **z/OS** console operation, including display of device, job, and console status

# Content:

Day 1 Day 2

#### **Note that the Community Community** Review

 $\blacksquare$  Unit 1: IBM mainframe server hardware  $\blacksquare$  Unit 5: Activation profiles and operational overview tasks

line line

- Unit 2: Using the HMC Classic style user I North 6: Single Object Operations: CPC interface session
- Unit 3: Using the HMC Tree style user Supporting labs interface
- **Unit 4: Using the HMC to monitor System z** servers
- **Supporting labs**

#### Further Information:

For More information, or to book your course, please call us on Head Office 01189 123456 / Northern Office 0113 242 5931

#### info@globalknowledge.co.uk

# [www.globalknowledge.co.uk](http://www.globalknowledge.co.uk)

Global Knowledge, Mulberry Business Park, Fishponds Road, Wokingham Berkshire RG41 2GY UK